How Do You Add Music To Ipod In [Itunes](http://doc.inmanuals.com/get.php?q=How Do You Add Music To Ipod In Itunes 11) 11 >[>>>CLICK](http://doc.inmanuals.com/get.php?q=How Do You Add Music To Ipod In Itunes 11) HERE<<<

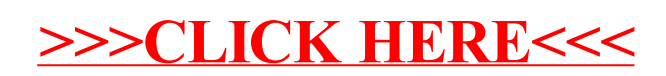